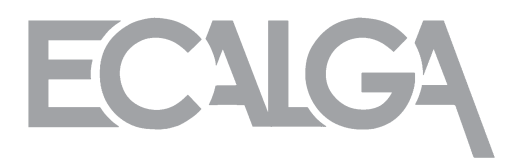

# EDA標準WG活動報告

#### IBIS Qualityの枠組みの有効性について

#### EDA標準 W G

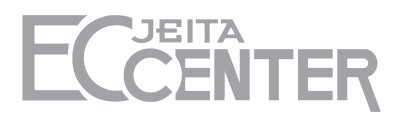

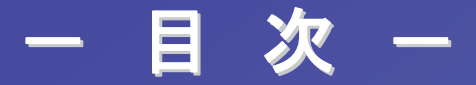

1. 活動の背景 2. 活動の目的 3. 活動のご紹介

2 All Rights Reserved. Copyright © 2009 JEITA

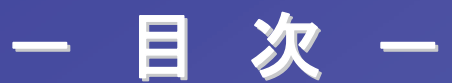

## 1. 活動の背景

2. 活動の目的 3. 活動のご紹介

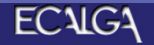

## 1. 活動の背景 - 電子機器の高機能化

電子機器の大容量化・小型化・省電力化にともない設計はますます 難しくなってきており、シミュレーションの活用が必須になっている。

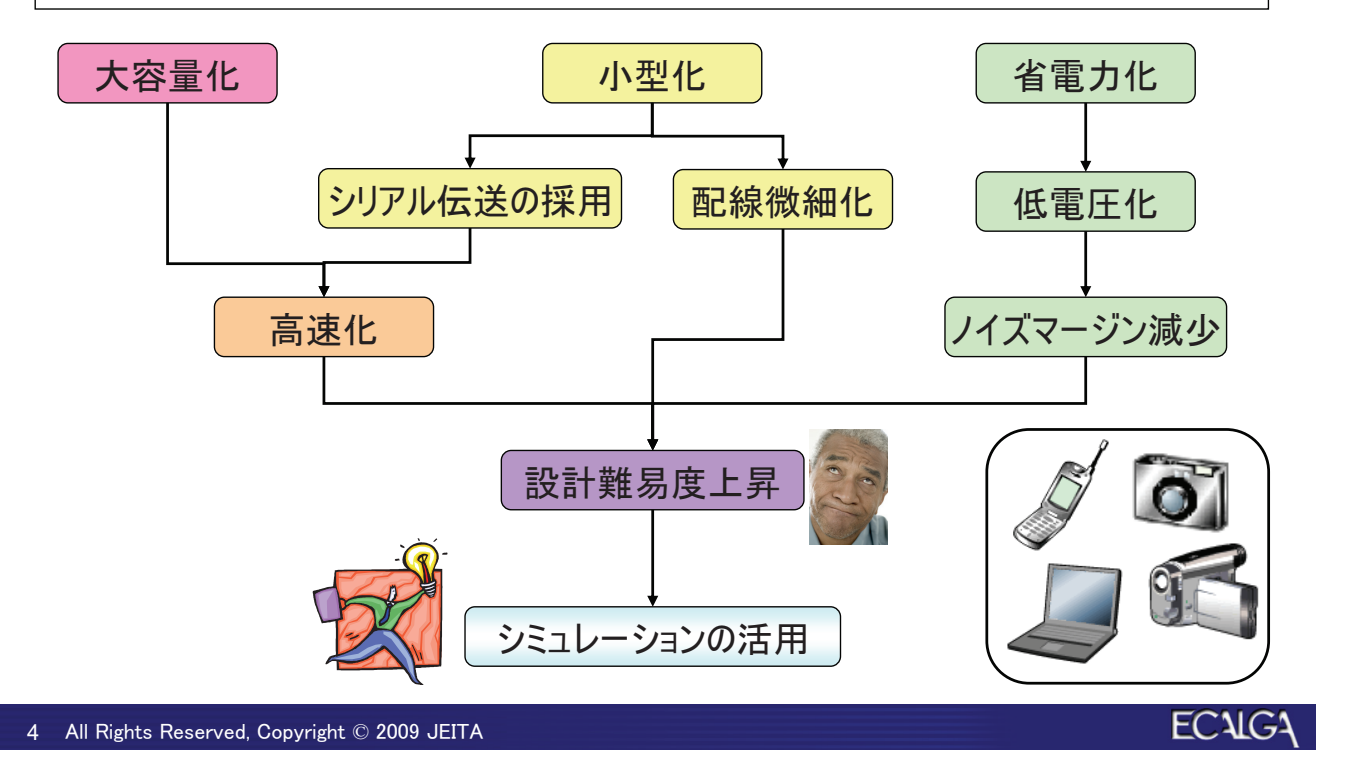

#### 1. 活動の背景 - 伝送線路シミュレーションの必要性

- デジタル電子機器は電気信号(High/Low状態)を伝達 することで動作している。
- 周波数が高くなると、雷気信号の波としての性質(反射· 減衰など)が見えてくる。
- 伝送線路シミュレーションでは、雷気信号を波として扱い、 伝送特性を評価する。
- 伝送線路シミュレーションにより、優れた伝送特性を持つ 製品設計が可能になる。

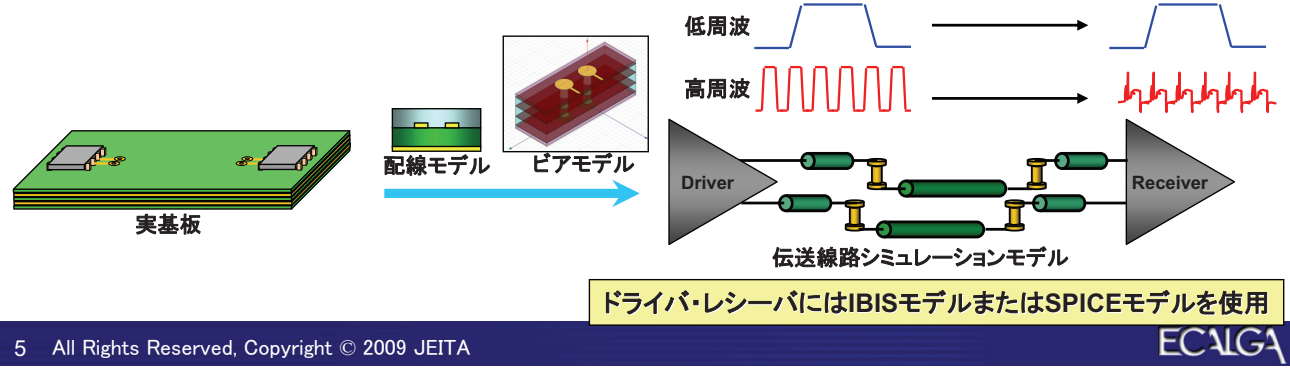

#### 1. 活動の背景 ーIBISモデルとSPICEモデルの比較

#### モデル入手性と計算時間ではIBISモデルの方が有利

#### IBISモデルとSPICEモデルの比較

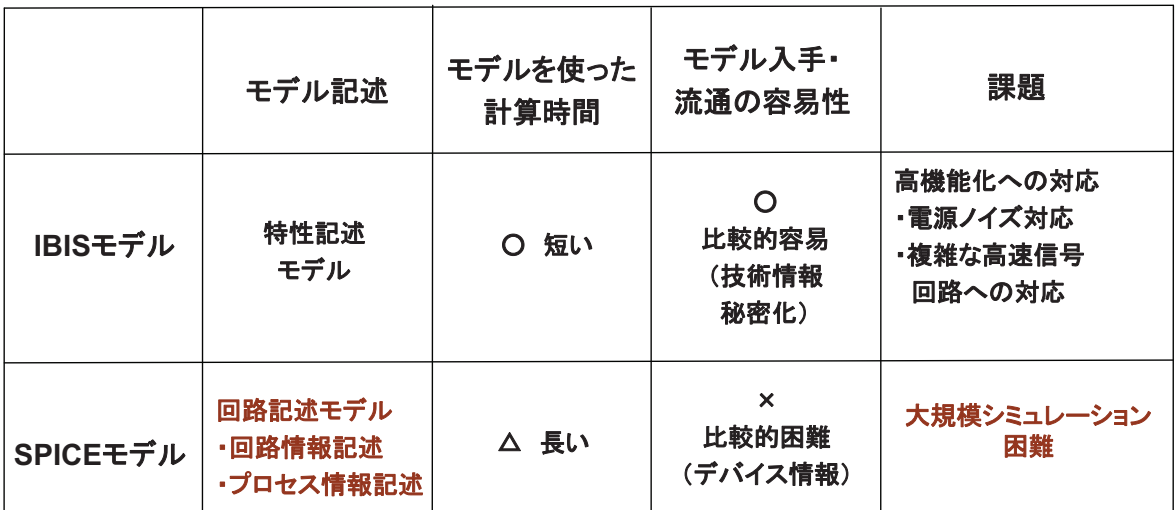

6 All Rights Reserved, Copyright © 2009 JEITA

#### 1. 活動の背景ーシミュレーションに影響を与える要素

- シミュレーション結果に影響を与える要素として、 以下の3点がある。
	- IBISモデルの品質
	- シミュレータの精度
	- オペレータのスキル

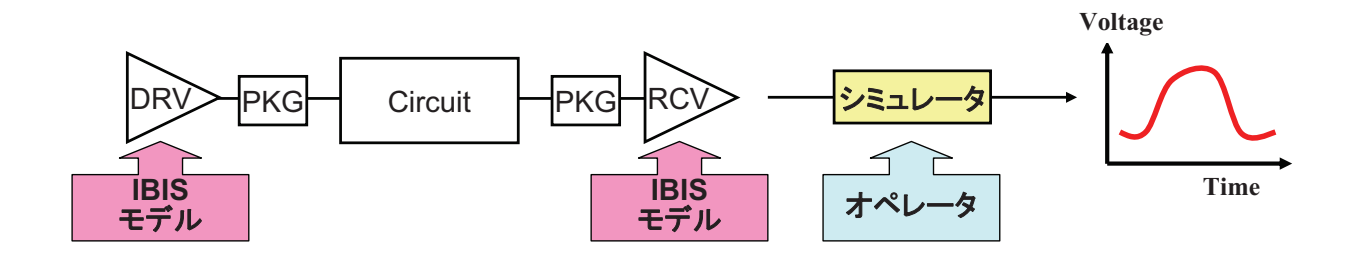

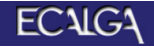

**ECALGA** 

#### 1. 活動の背景ーIBISモデルの品質を取り巻く現状

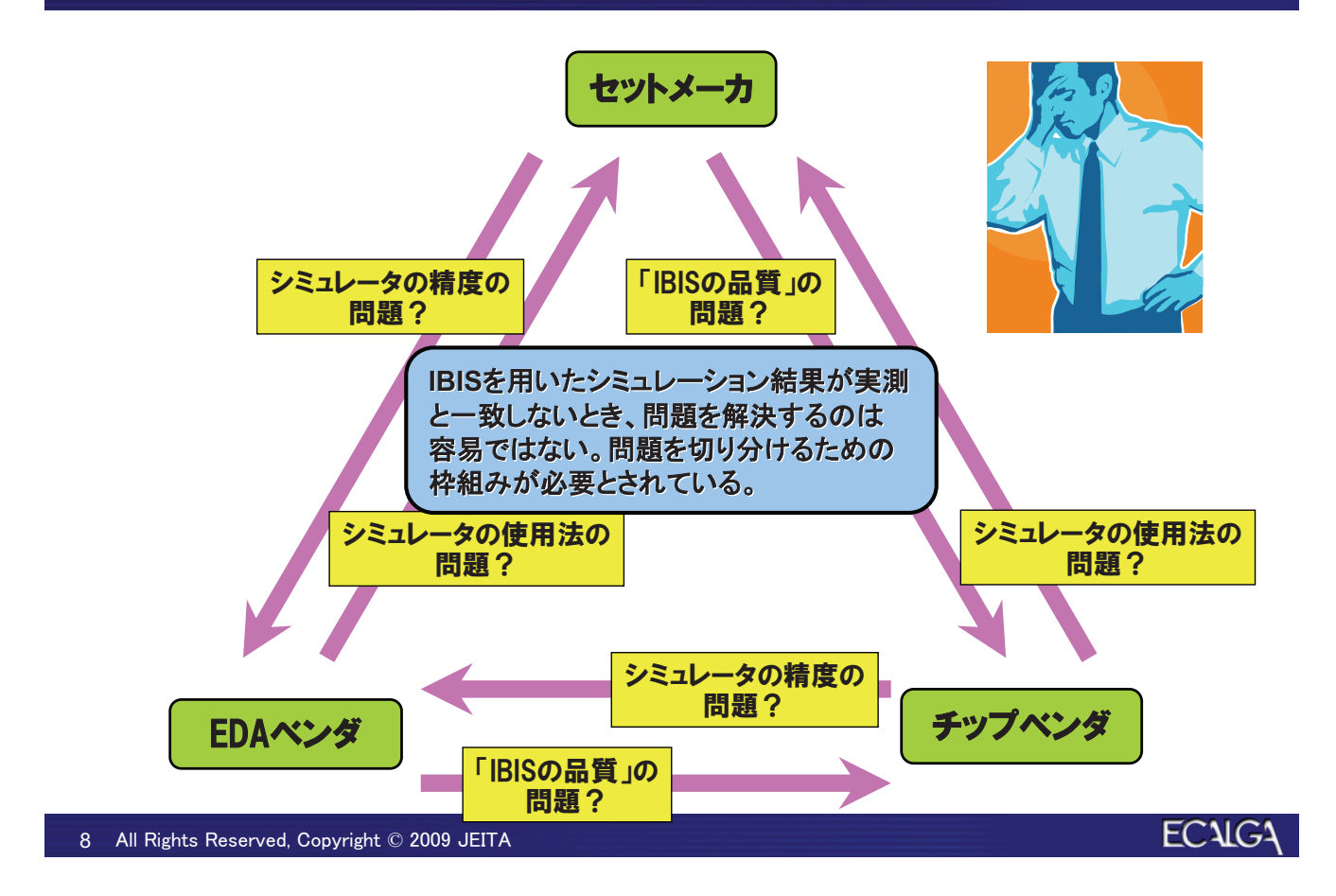

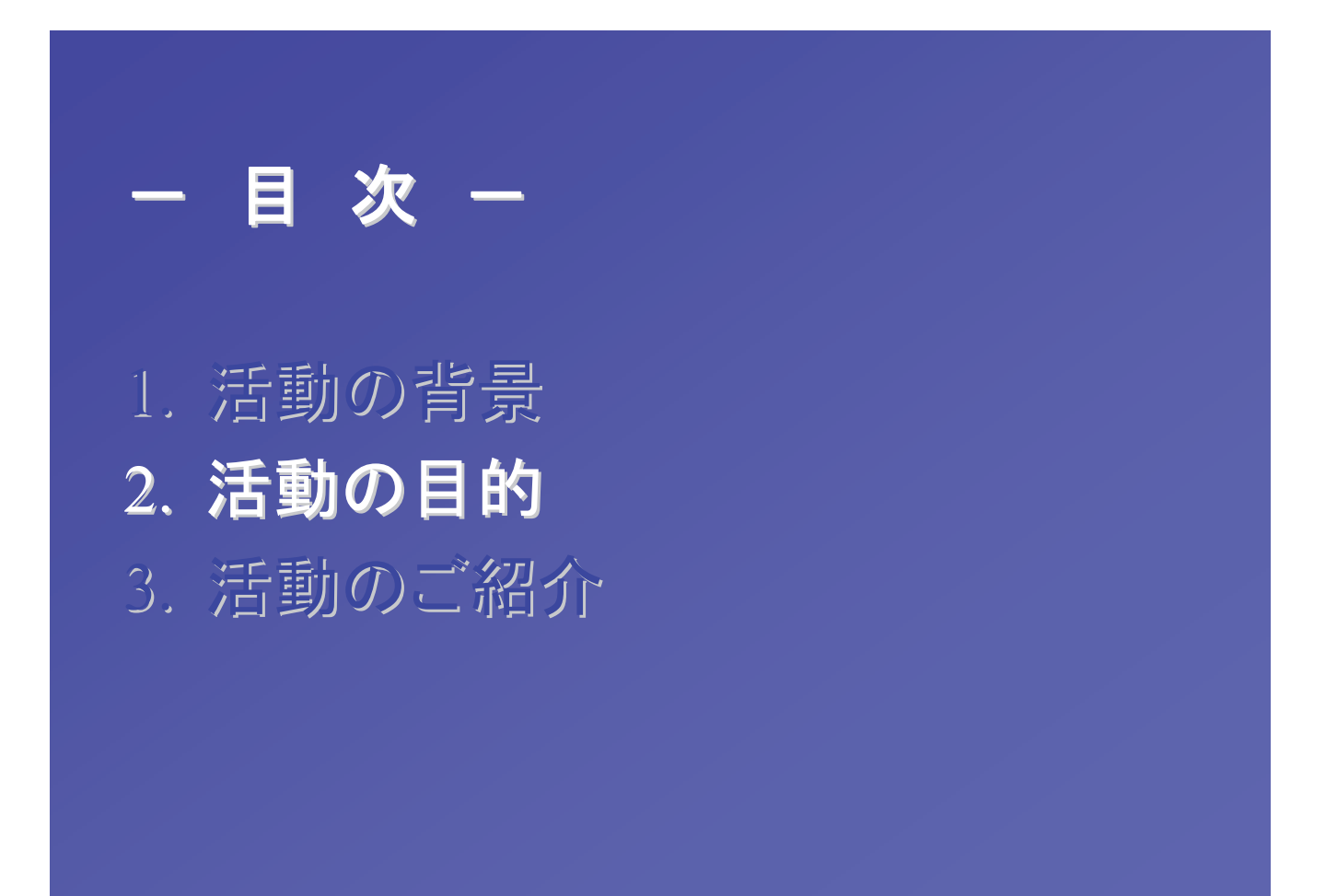

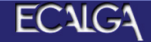

## 2. 活動の目的一期待される効果

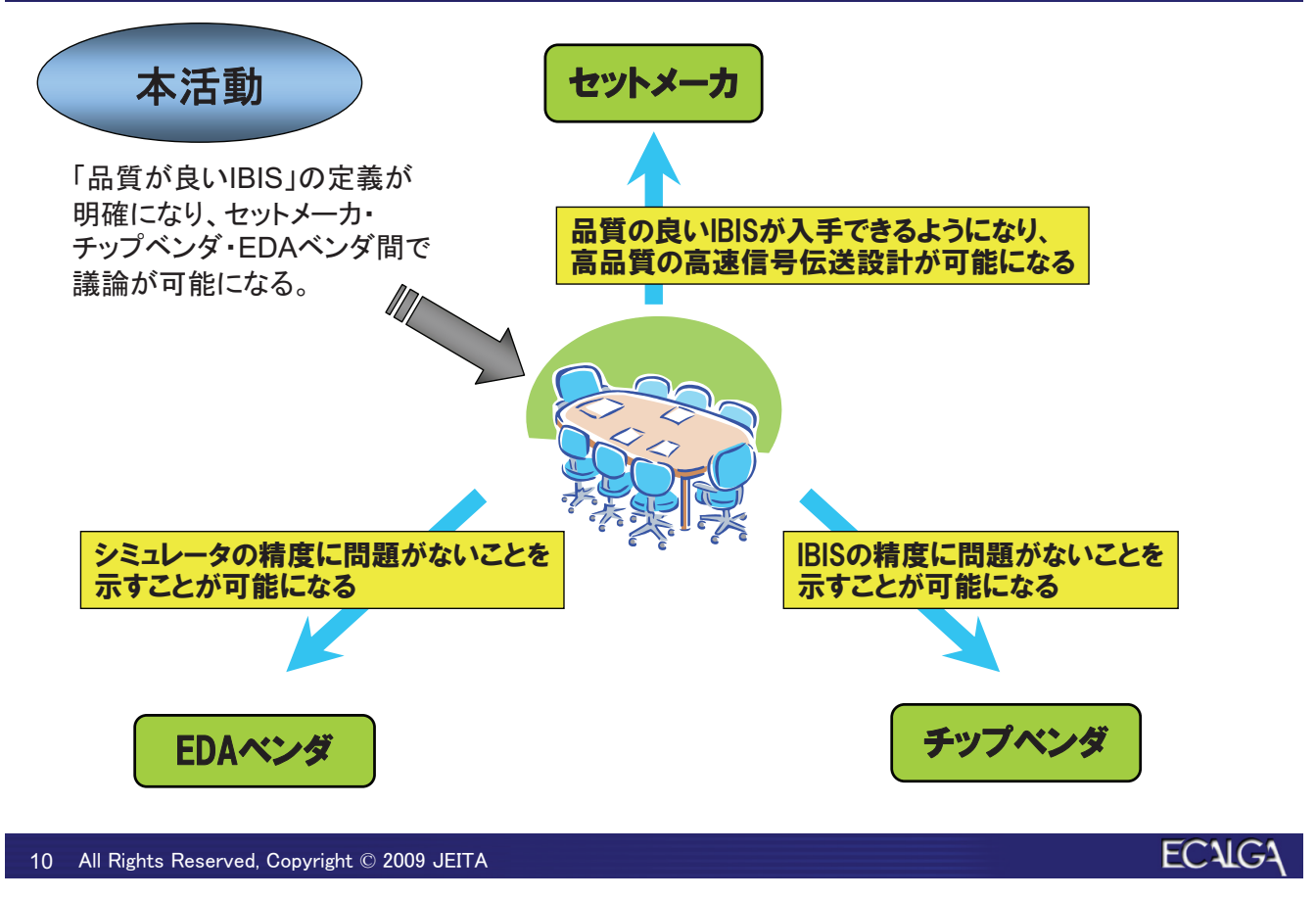

#### 2. 活動の目的 - 電子機器の開発工期短縮 高速信号の電気設計 現在 あるべき姿 同時設計手法 LSI設計 プリント LSI設計 筐体設計 基板設計 プリント 基板設計 パラメータ群の記述·形式の標準化 ・高品質なIBISモデルの流通に 筐体設計 より、電子機器の開発工期を 短縮できる。 動作しないと 設計リワーク 目標リワーク回数: 実績平均 3-4 回  $\rightarrow$  0  $\Box$

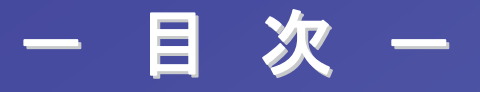

1. 活動の背景 2. 活動の目的 3. 活動のご紹介

12 All Rights Reserved, Copyright © 2009 JEITA

## 3.活動のご紹介ー全体スケジュール

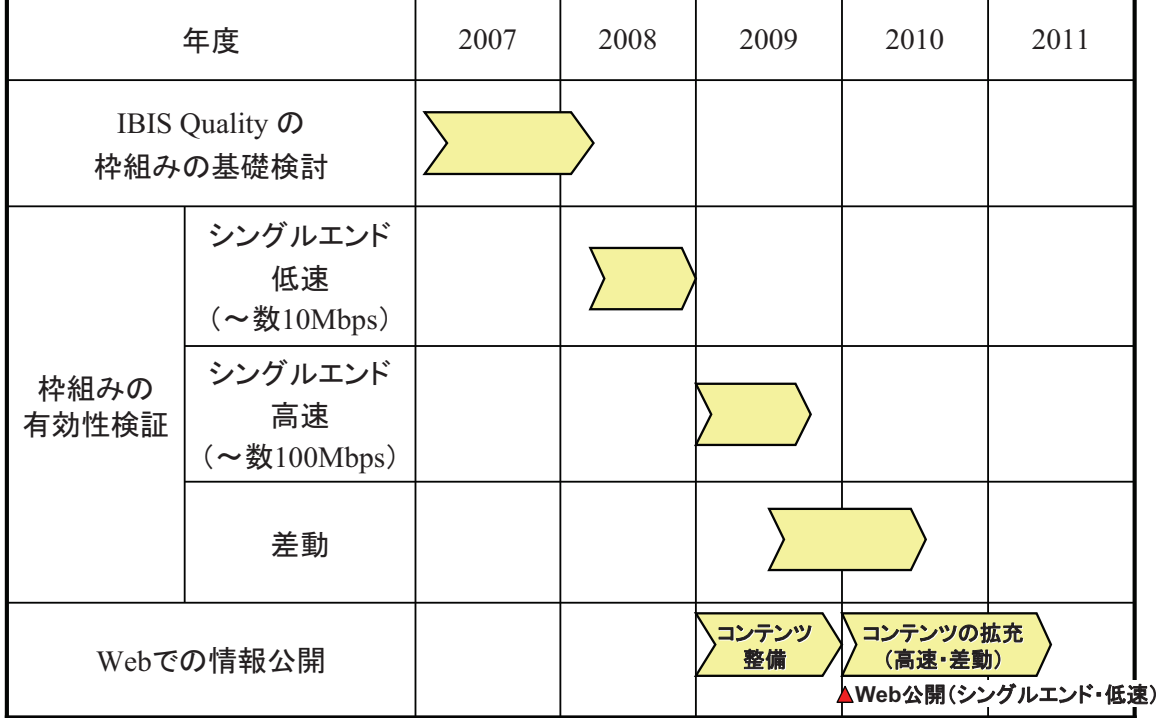

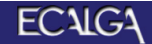

## 3. 活動のご紹介ー「品質の良いIBIS」の定義

• テスト回路群に対して、複数のオペレータが複数のシミュレ 一タで解析を実施し、「IBIS解析結果」が「SPICE解析結果」 に一致するとき、そのIBISは品質が良いと定義する。

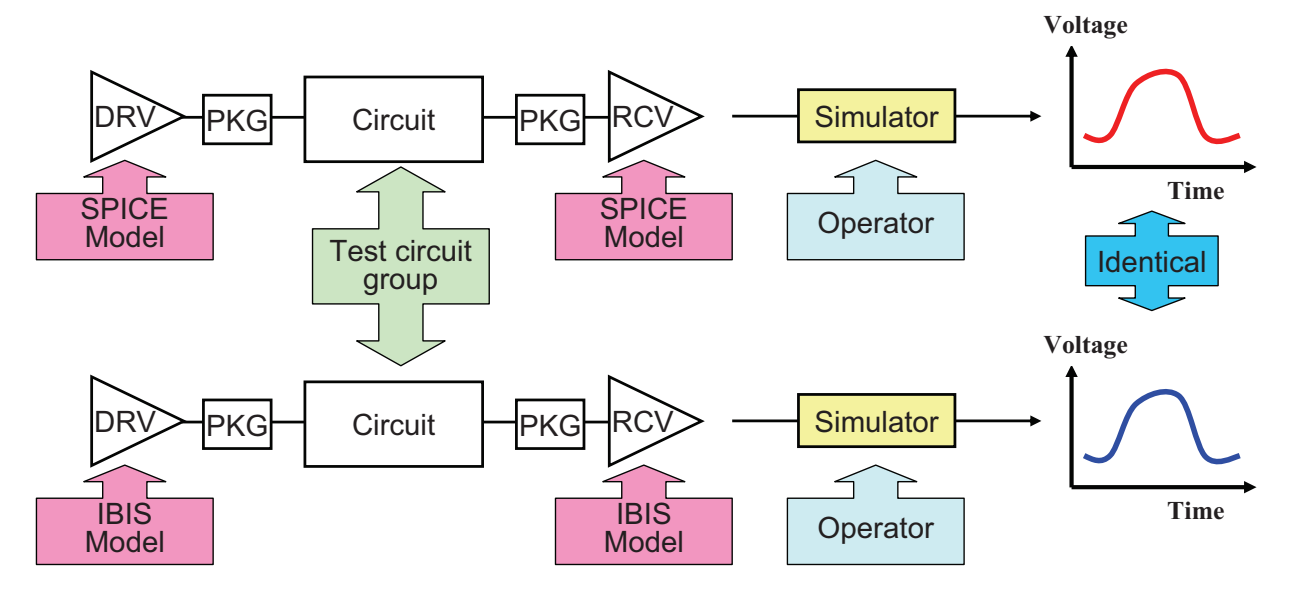

14 All Rights Reserved, Copyright © 2009 JEITA

**ECALGA** 

### $3.$ 活動のご紹介ーテスト回路 $(1/2)$

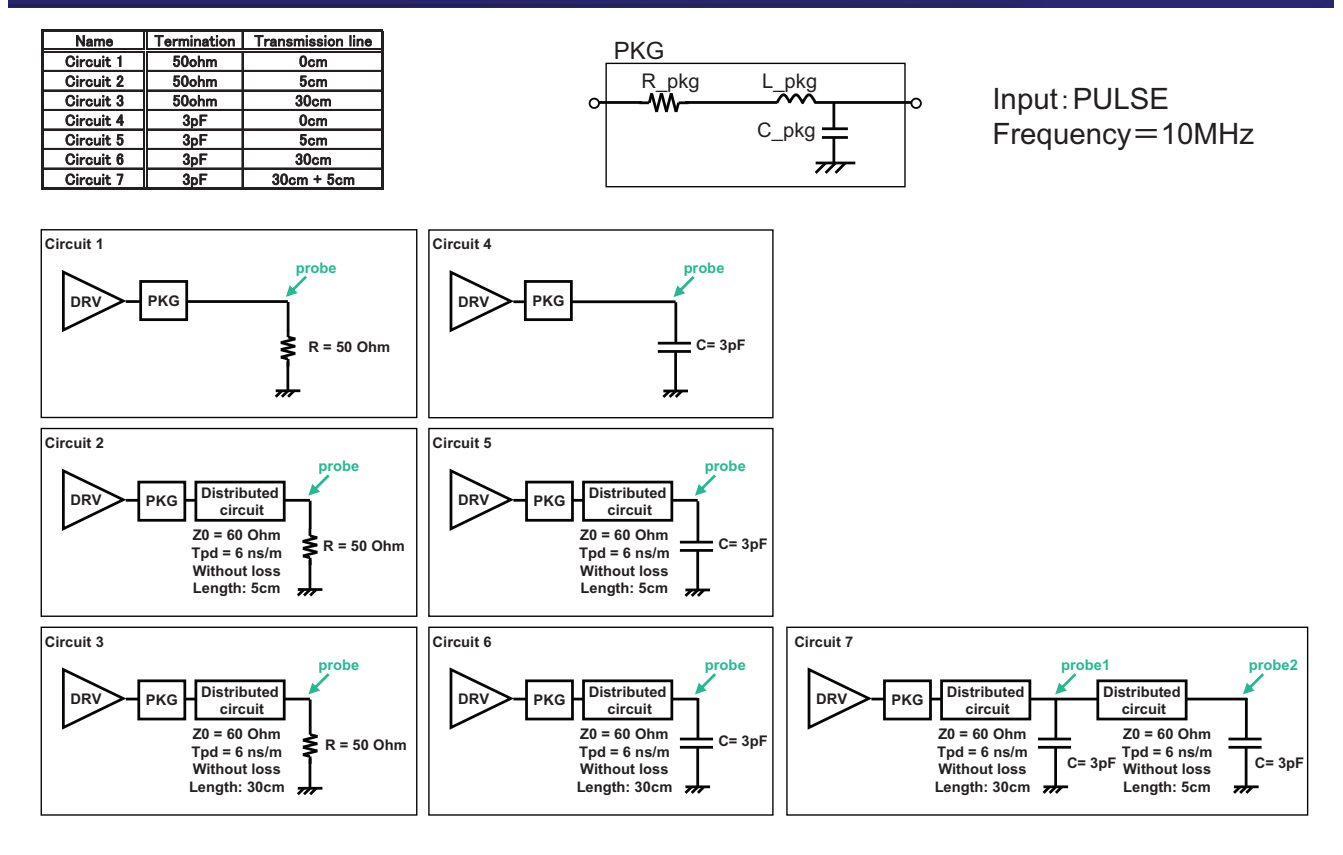

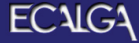

## 3.活動のご紹介ーテスト回路(2/2)

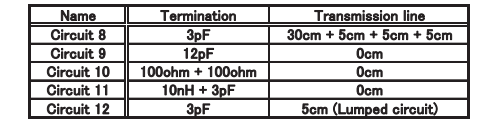

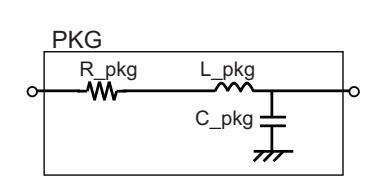

Input: PULSE Frequency=10MHz

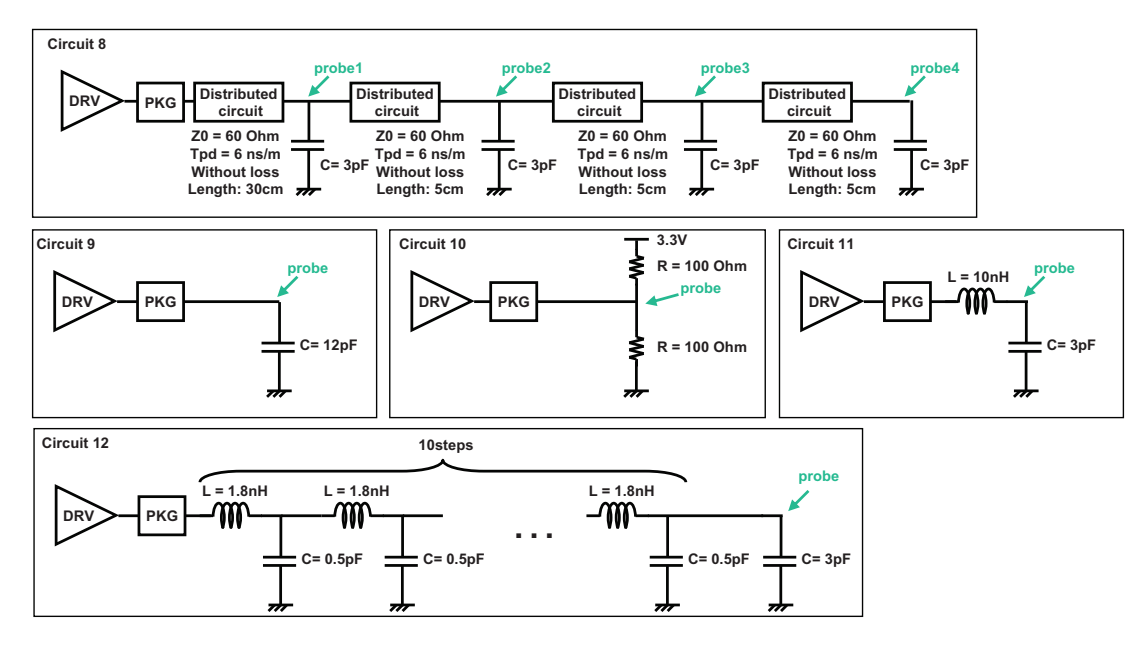

All Rights Reserved, Copyright © 2009 JEITA  $16$ 

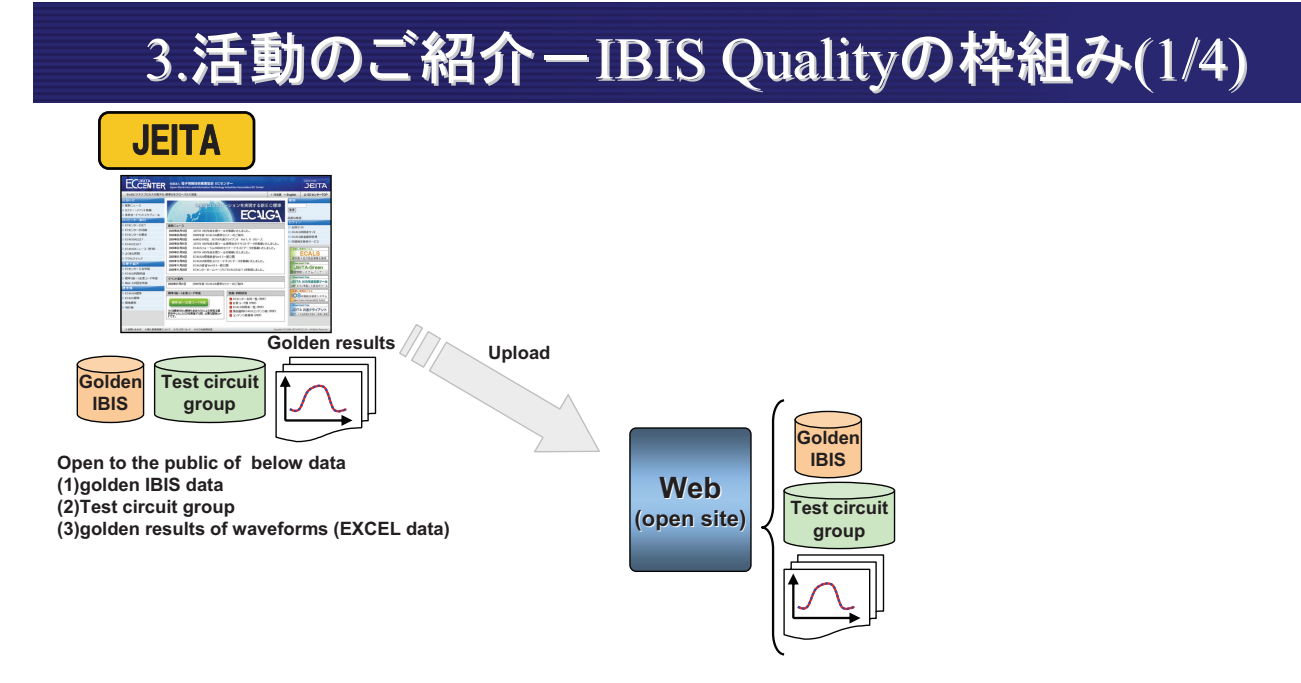

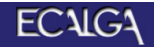

## 3. 活動のご紹介ーIBIS Qualityの枠組み(2/4)

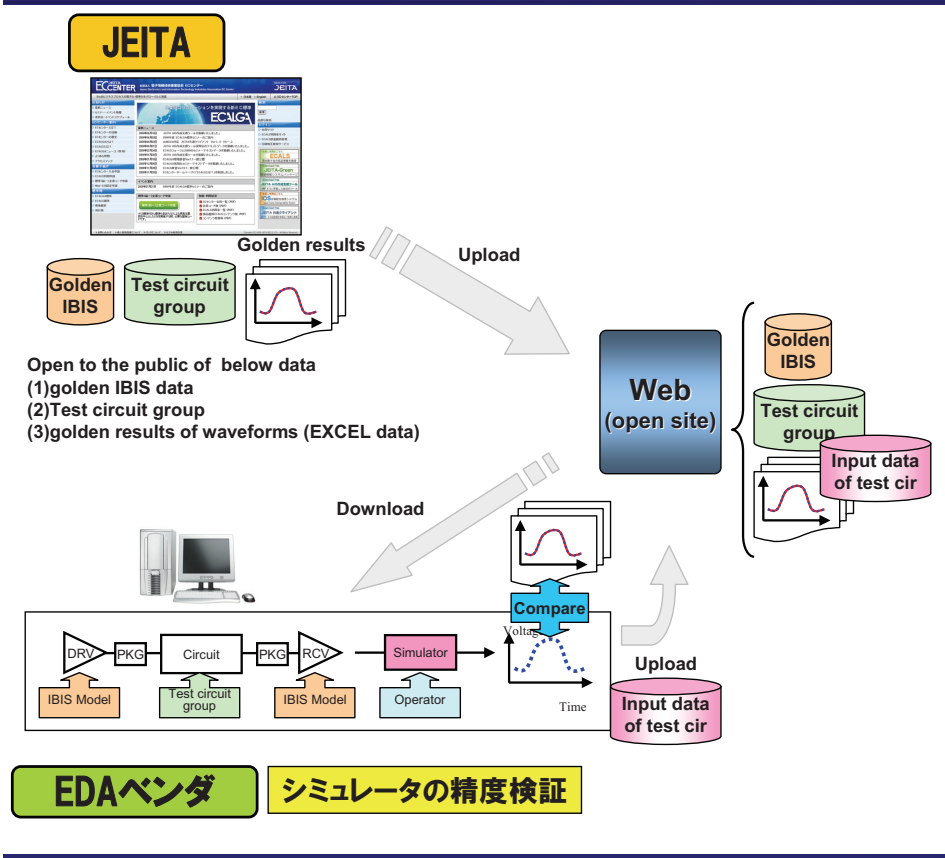

 $18$ Il Rights Reserved, Copyright © 2009 JEITA

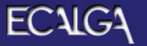

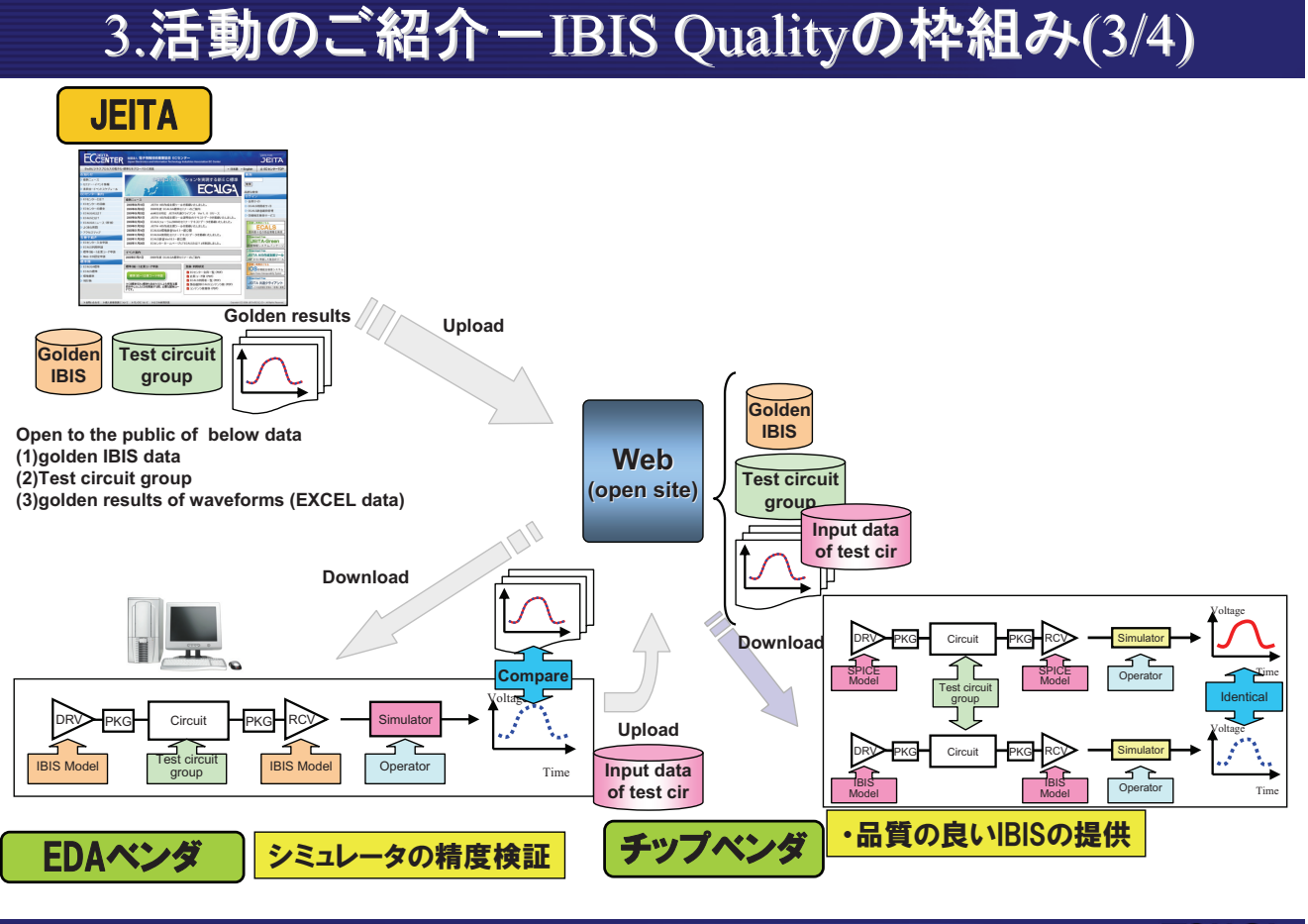

19 Il Rights Reserved, Copyright © 2009 JEITA

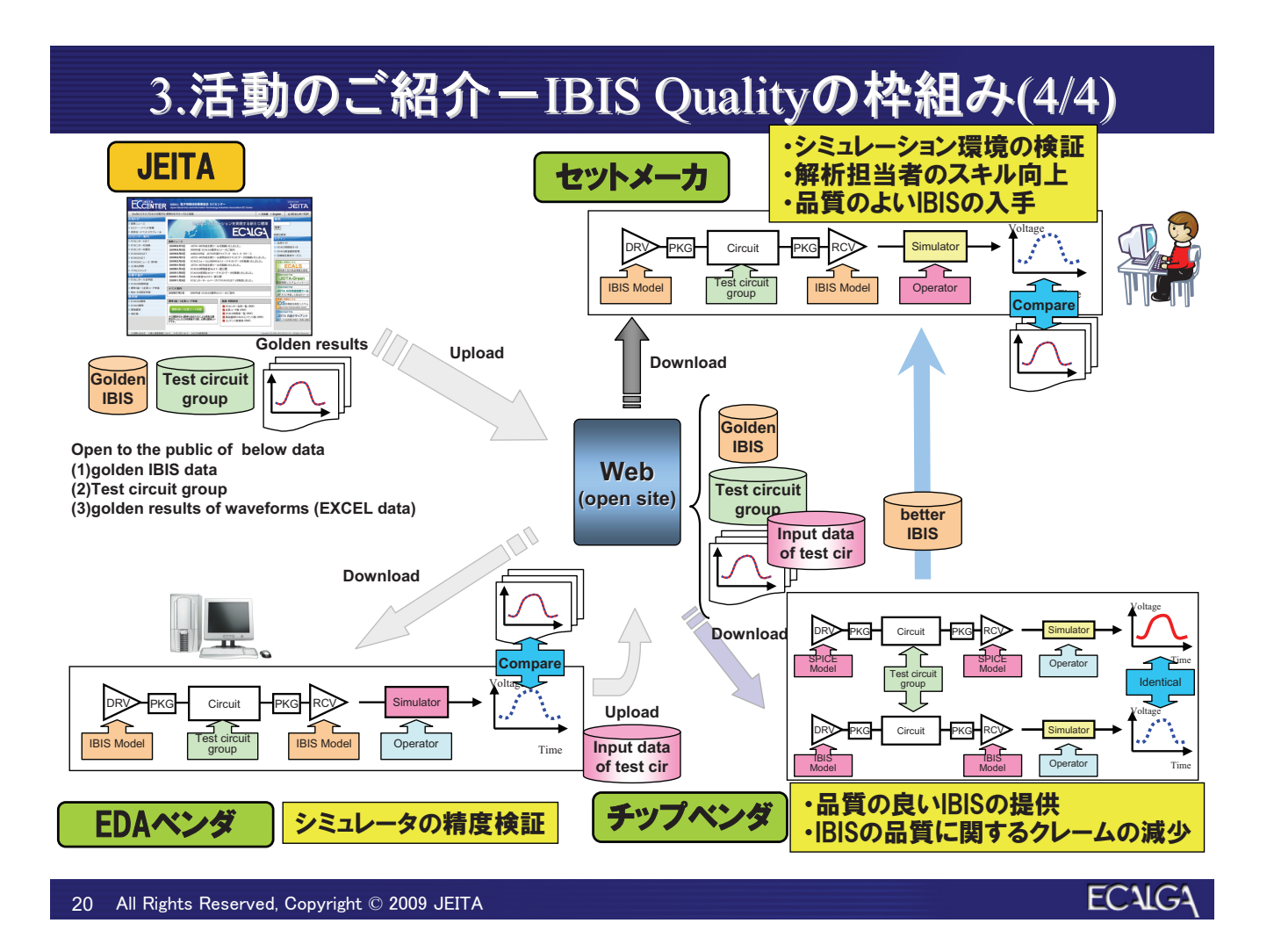

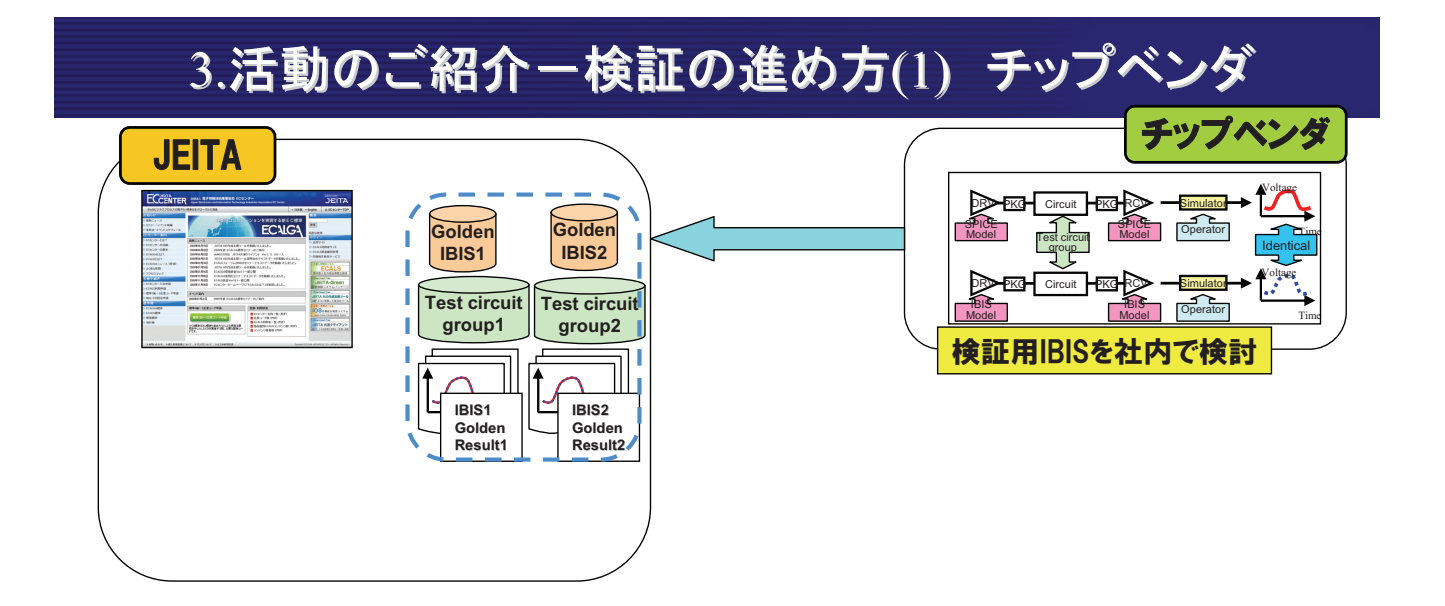

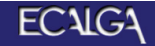

#### 3.活動のご紹介ー検証の進め方(2) EDAベンダ

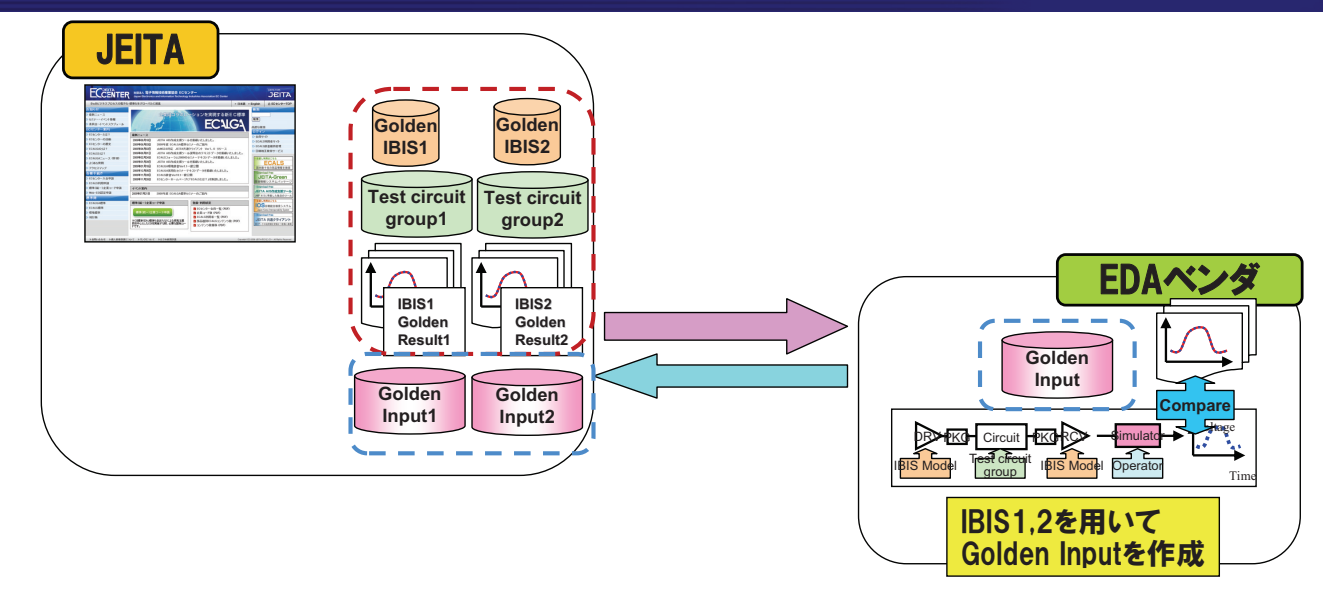

22 All Rights Reserved, Copyright © 2009 JEITA

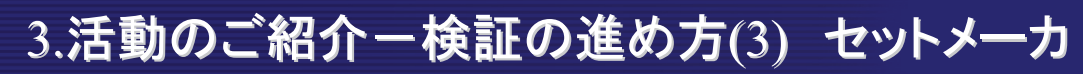

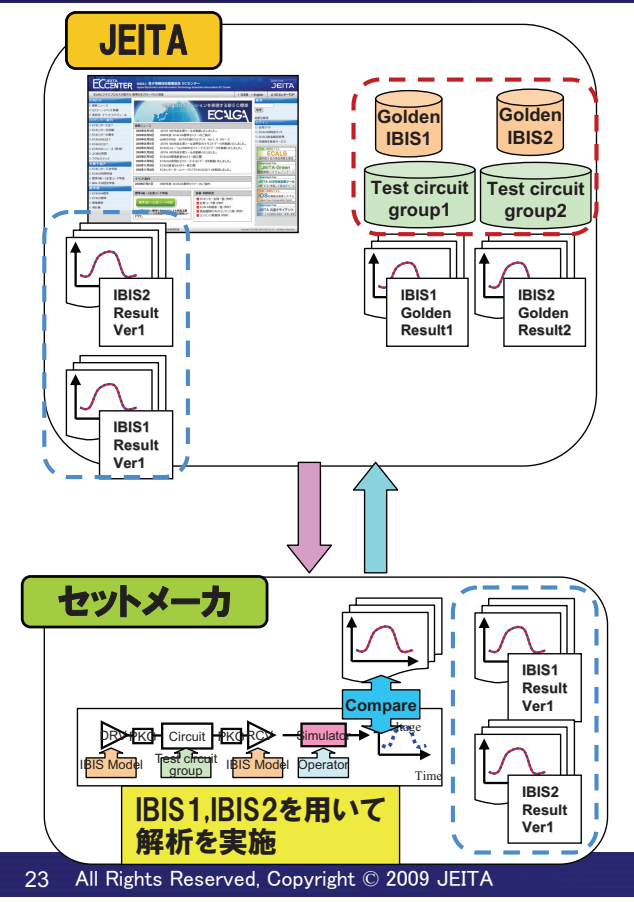

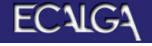

## 3.活動のご紹介ー検証の進め方(4)

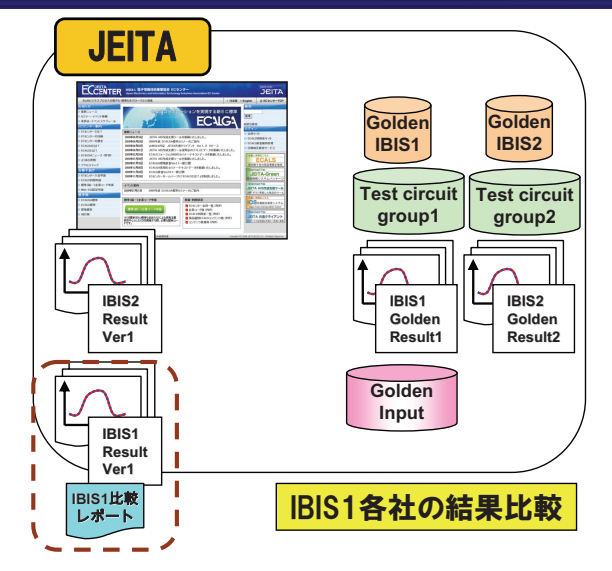

24 All Rights Reserved. Copyright © 2009 JEITA

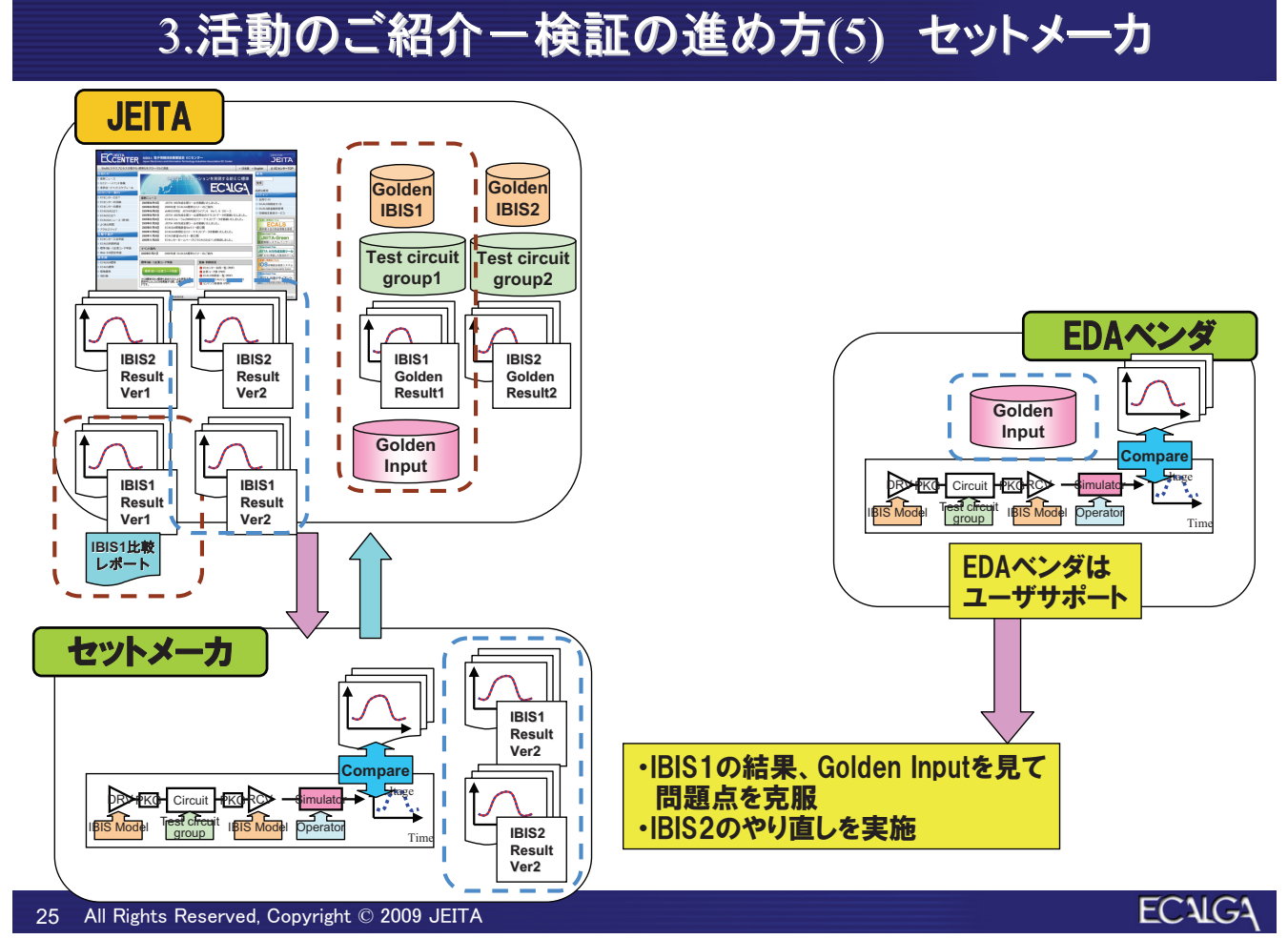

## 3.活動のご紹介ー検証の進め方(6)

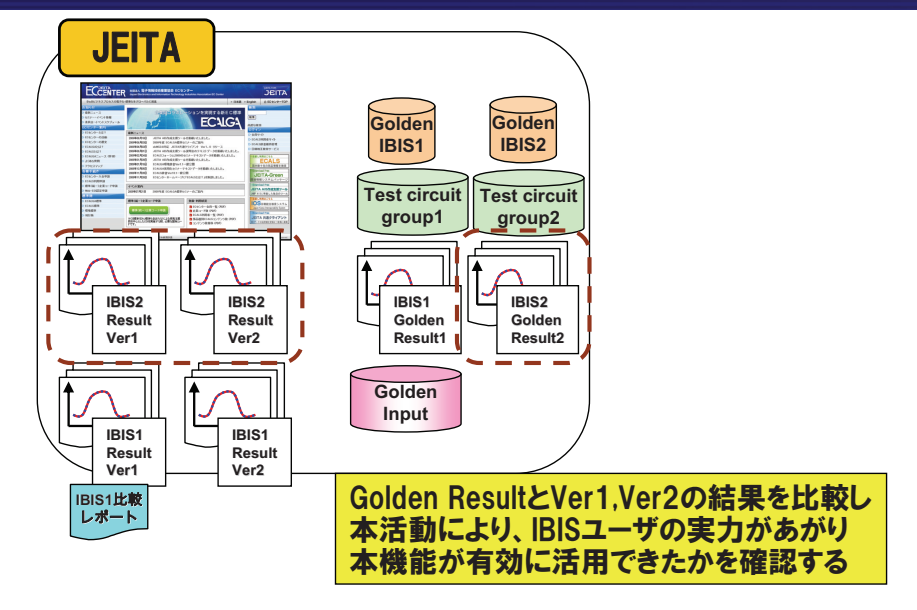

All Rights Reserved. Copyright © 2009 JEITA 26

**ECAIGA** 

#### 3.活動のご紹介ー検証結果IBIS2 (Circuit 3): Ver.1

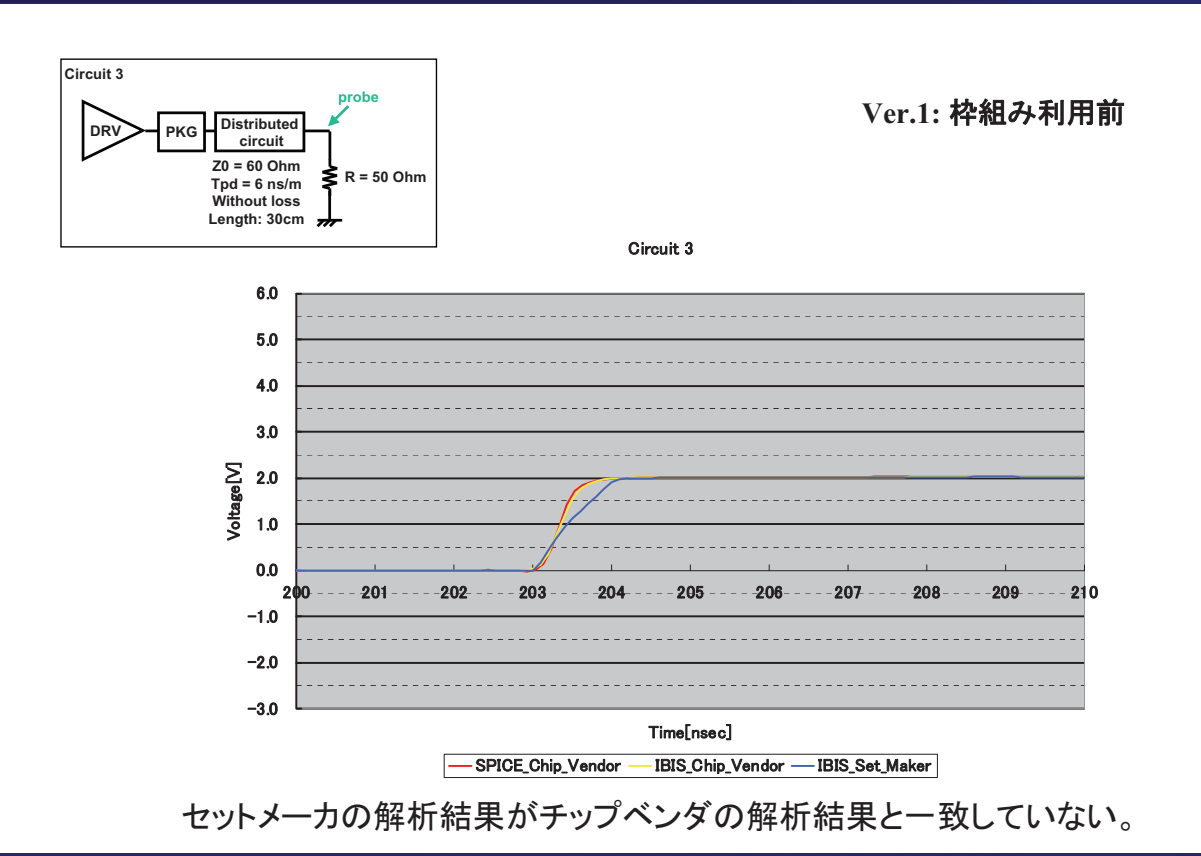

#### 3.活動のご紹介ー検証結果IBIS2 (Circuit 3): Ver.2

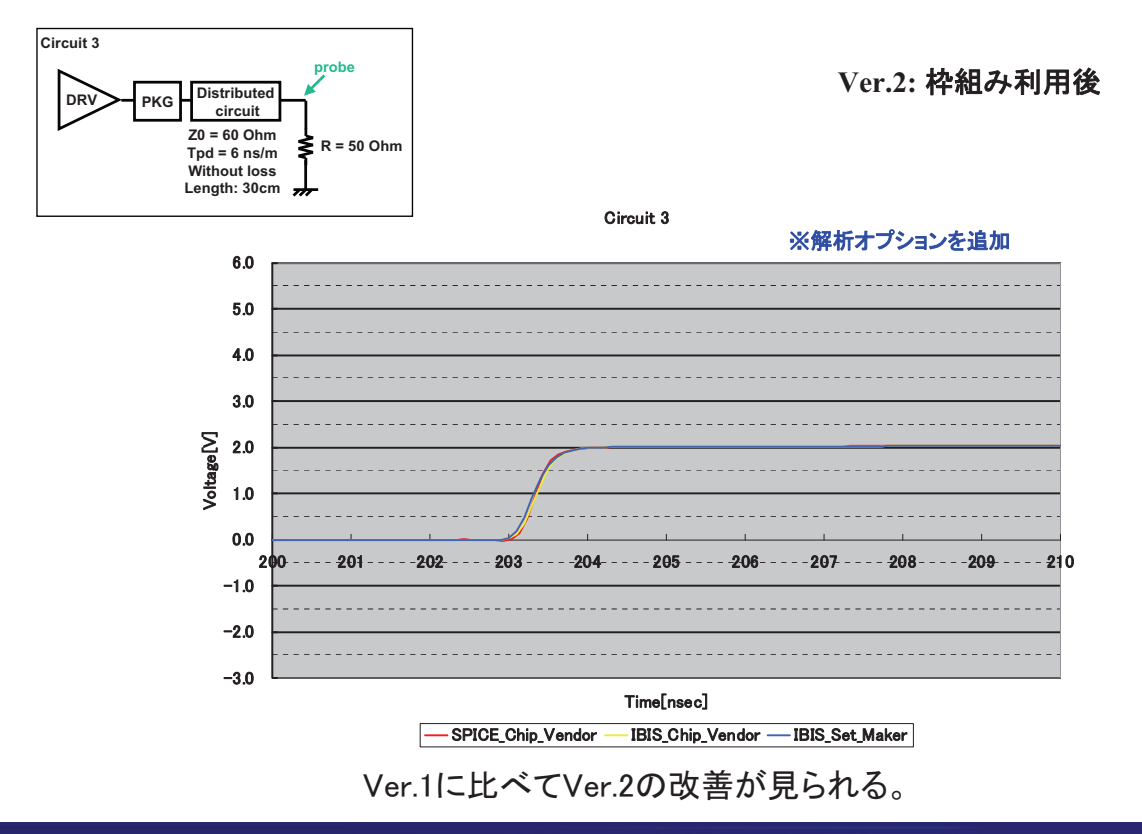

All Rights Reserved. Copyright © 2009 JEITA 28

3.活動のご紹介ー検証結果のまとめ ◎:チップベンダの結果とほぼ一致 **IBIS2** ○:チップベンダの結果と若干異なるが、同シミュレータ同士でほぼ一致 △:チップベンダの結果と若干異なり、同一シミュレータ同士での一致が未確認 ×: チップベンダの結果と大きく異なる Circuit No. Simulator  $2|3|4|5|6|7|8|9|10|$  $12$ <u>| 0 0 0 1 0 0 0 0 0 0 0 0 1<br>| 0 1 1 0 0 0 0 0 0 0 0 0 0</u><br>| 0 0 0 1 0 0 0 0 0 0 0 1  $\frac{\circ}{\circ}$ Simulator A Simulator B Simulator C  $\overline{\bullet}$ Ver.1 Simulator D Simulator E ठ  $\overline{\bullet}$ (枠組み利用前) Simulator F  $\overline{\Delta}$  $\overline{\Delta}$ Simulator G  $\overline{\mathtt{A}}$ ෧ Simulator H  $\Delta$ Simulator I െ Circuit No.<br>1 | 2 | 3 | 4 | 5 | 6 | 7 | 8 | 9 | 10 | 11 | Simulator  $\overline{12}$  $\frac{\overline{\bullet}}{\bullet}$ Simulator A Simulator R Simulator C  $\bullet$  $Ver.2$ Simulator D ெ (枠組み利用後) Simulator E  $\overline{\bullet}$ Simulator F  $\overline{\circ}$ Simulator G  $\overline{\circ}$ Simulator H ெ Simulator I ெ ・IBIS Quality の枠組みを利用することで、精度よく解析できるようになることを 確認した。 ・本枠組みは有効であると考えられる。

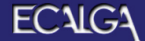

## 3.活動のご紹介ー2009年度の取り組み

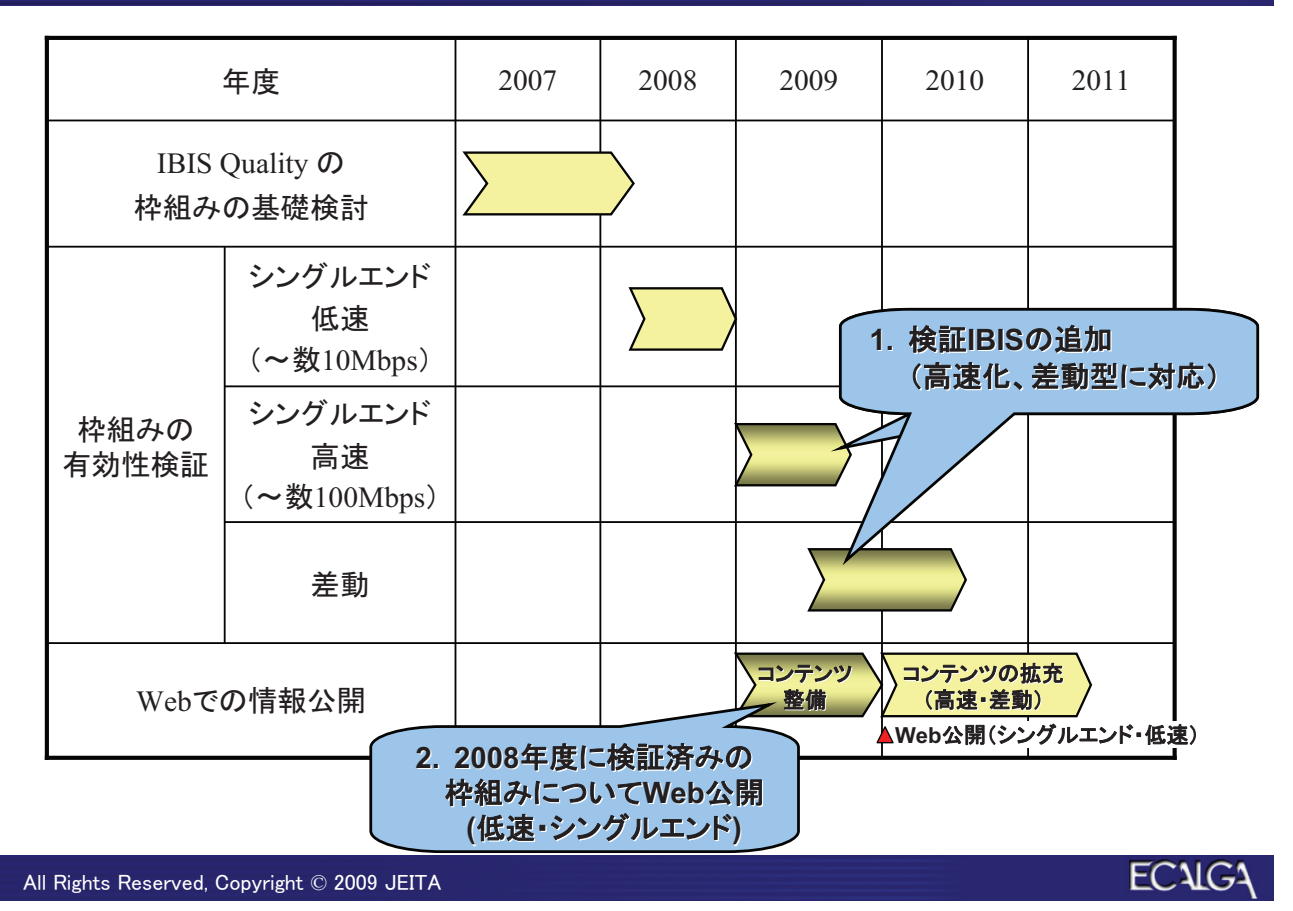

## 3.活動のご紹介ーWeb公開のイメージ

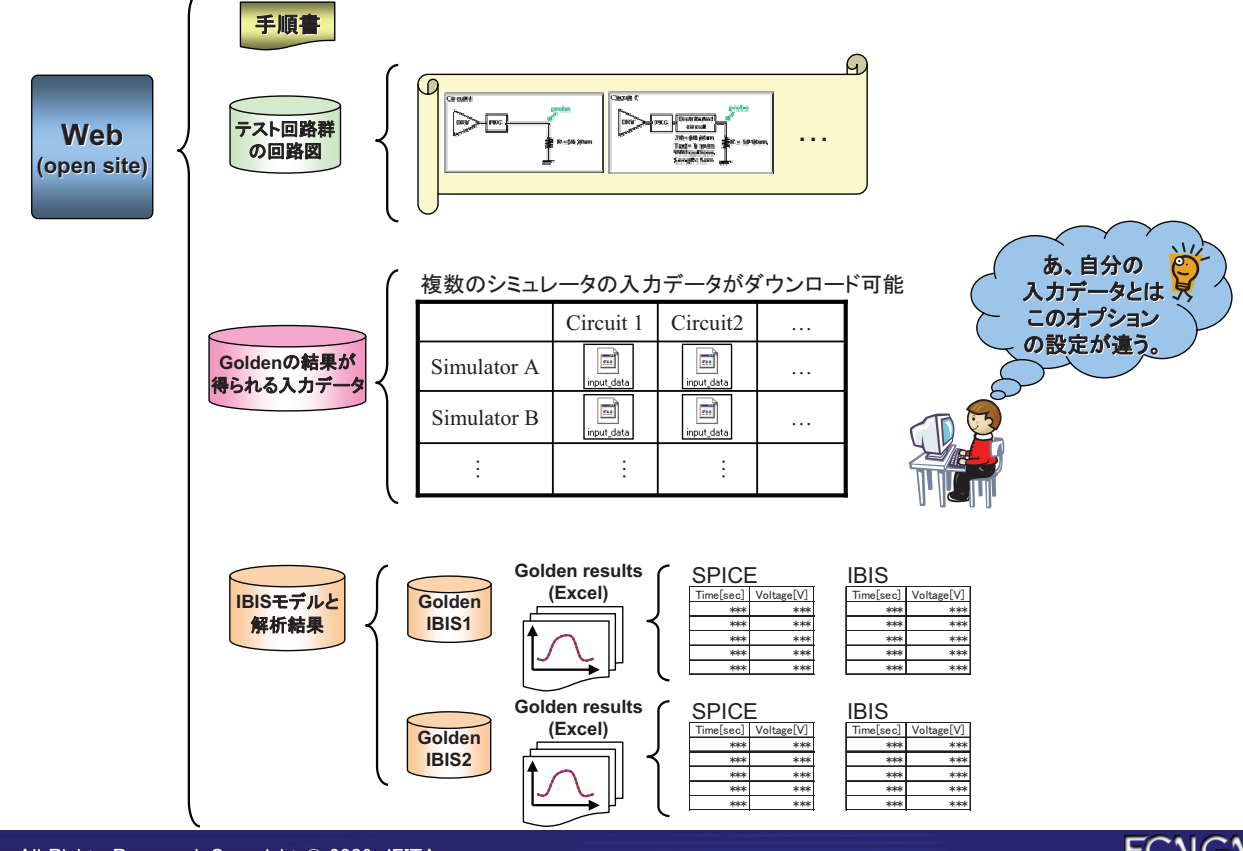

All Rights Reserved, Copyright © 2009 JEITA  $31$ 

 $30$ 

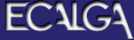

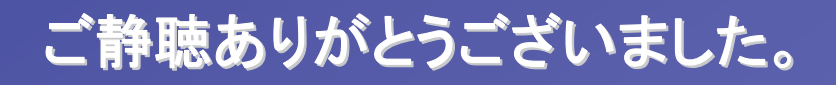

32 All Rights Reserved, Copyright © 2009 JEITA

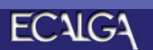